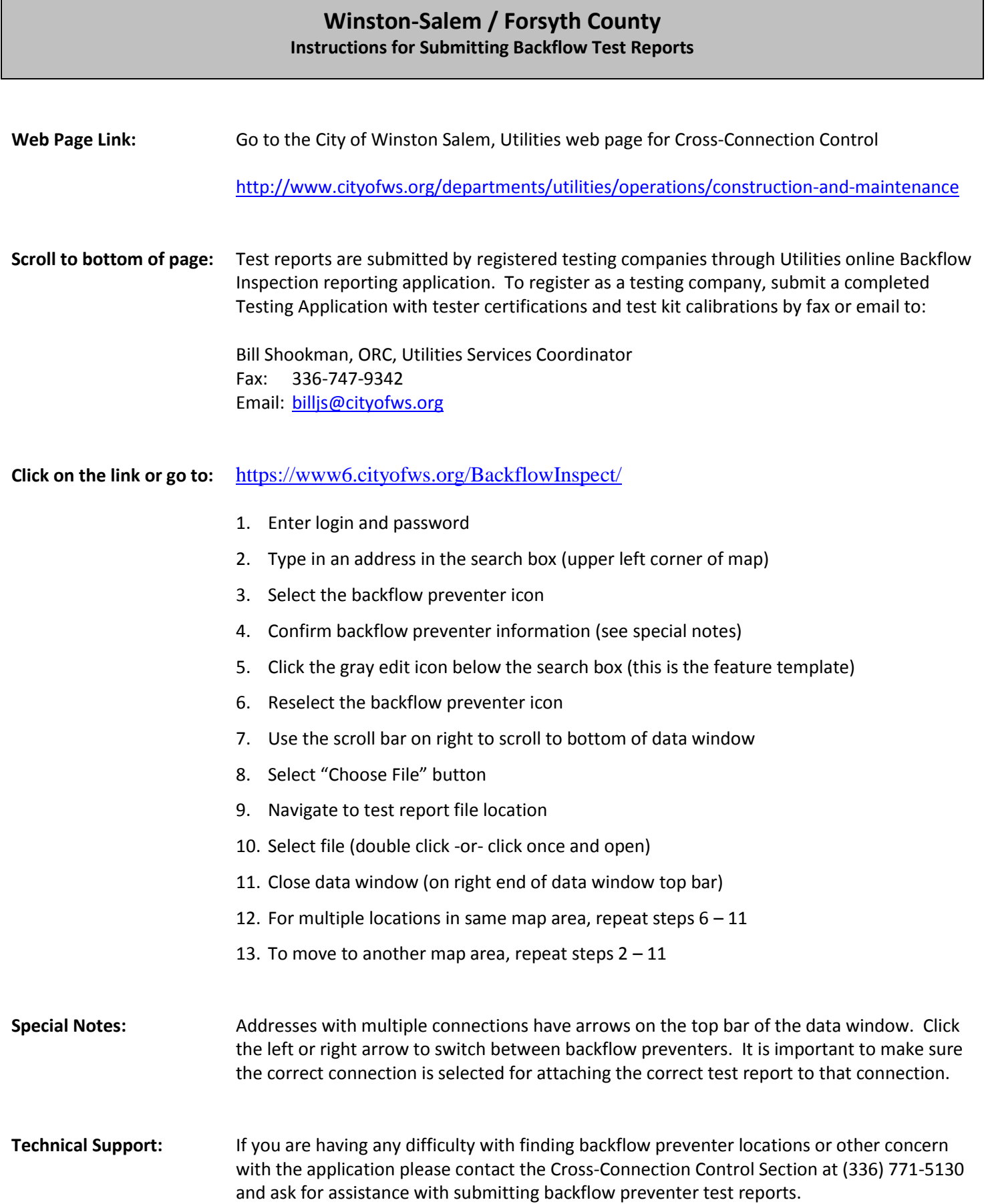

Ш